### Laboratorio di Fondamenti A II - Esercitazione n°3 pag.1 Esercitazione n° 3Obiettivi:• Capacità di *analisi* e di *estensione* di progetti esistenti• Linguaggio Java: – *Ereditarietà delle classi* – Utilizzo di *costruttori e metodi* di *superclasse* – *Classi astratte* – Visibilità: *private, public, package, protected* • Esempio guida: modellizzazione di *figure geometriche* (punto, cerchio, poligono, triangolo,...) Laboratorio di Fondamenti A II - Esercitazione n°3 pag.2 Il package Esercitazione3 EntitàGeometricaPuntoCerchio Poligono **Ouadrato** Ereditarietà (è superclasse di...) **Ouadrilatero** Composizione (utilizza...) Triangolo Rettangolo La classe **EntitaGeometricapublic abstract class EntitaGeometrica extends** Object { **public abstract void muovi**(Punto vettore); **public void disegna**() { System.out.println("Disegno la figura..."); } **public void stampa**() { System.out.println("Sono una generica figura geometrica"); } } La classe **Punto** (1) **public class Punto extends EntitaGeometrica** { **private double** x, y;  $public$  **Punto**() {  $x = y = 0;$  } **public Punto**(**double** newx, **double** newy) {  $x = newx; y = newy;$ **public double getx**() { ... } **public double setx**(**double** newx) { ... } **public double gety**() { ... } **public double sety**(**double** newy) { ... }

```
Laboratorio di Fondamenti A II - Esercitazione n°3 pag.5
               La classe Punto (2)
public boolean equals(Punto p) {
  if ((x == p.x) & (y == p.y))return true;
  return false; }
public void sommaVett(Punto vett) {
  x = x + vett.getx();
  y = y + vett.gety(); }
public void muovi(Punto nuovoCentro) {
   x = nuovoCentro.getx();
  y = nuovoCentro.gety(); }
                                                                                           Laboratorio di Fondamenti A II - Esercitazione n°3 pag.6
                                                                                     La classe Cerchio: i costruttoripublic class Cerchio extends EntitaGeometrica {
                                                                              private Punto centro;
                                                                              private double raggio;
                                                                              public Cerchio(Punto c, double r) {
                                                                               centro = new Punto(c.getx(), c.gety());
                                                                              raggio = r; \}public Cerchio(Punto c) {
                                                                               centro = new Punto(c.getx(), c.gety());
                                                                              raggio = 1; }public Cerchio() {
                                                                               centro = new Punto();
                                                                              raggio = 1; }La classe Cerchio: i metodipublic void muovi(Punto vettore) {
  centro.sommaVett(vettore); }
public boolean equals(Cerchio cerchio) {
  if ((centro.equals(cerchio.centro))&&
       (raggio==cerchio.raggio)) return true;
  else return false; }
public double circonferenza() {
 return (2*raggio*Math.PI); }
                                                                                            La classe Poligono
                                                                            public abstract class Poligono extends EntitaGeometrica {
                                                                              protected double lato(Punto a, Punto b) {
                                                                                   double temp = Math.sqrt((b.gety()-a.gety())* 
                                                                                          (b.gety() - a.gety()) + (b.getx() - a.getx())*
                                                                                          (b.getx() - a.getx());
                                                                                   return temp; }
                                                                              public abstract double perimetro();
                                                                              public abstract double area();
```

```
public double area() {
 return (raggio*raggio*Math.PI); }
```
Laboratorio di Fondamenti A II - Esercitazione n°3

```
public void stampa() { ... }
```

```
 pag.7
```
Laboratorio di Fondamenti A II - Esercitazione n°3

System.out.println("\nSono un poligono generico");

**public void stampa**() {

} }

# La classe **Triangolo**: i costruttori

#### **public class Triangolo extends Poligono** {

```
private Punto v1, v2, v3;
```

```
public Triangolo(Punto a, Punto b, Punto c) {
v1 = new Punto(a.qetx(), a.qety());
v2 = new Punto(b.getx(), b.gety());
v3 = new Punto(c.getx(), c.gety()); }
```

```
public Triangolo() {
```

```
v1 = new Punto();
v2 = new Punto();
v3 = new Punto(); }
```
Laboratorio di Fondamenti A II - Esercitazione n°3

```
 pag.9
```
# La classe **Quadrilatero**: i costruttori

## **public class Quadrilatero extends Poligono** {

```
protected Punto v1, v2, v3, v4;
```
## **public Quadrilatero**(Punto a, Punto b, Punto c, Punto d) { v1 = **new** Punto(a.getx(), a.gety());  $v2 = new Punto(b.getx()$ ,  $b.gety())$ ;

```
v3 = new Punto(c.getx(), c.gety());
```

```
v4 = new Punto(d.getx(), d.gety()); }
```
#### **public Quadrilatero**() {

```
v1 = new Punto(); v2 = new Punto();
v3 = new Punto(); v4 = new Punto(); }
```
## La classe **Triangolo**: i metodi

```
Laboratorio di Fondamenti A II - Esercitazione n°3 pag.10
public void muovi(Punto vettore) {
   v1.sommaVett(vettore); v2.sommaVett(vettore);
   v3.sommaVett(vettore); }
public boolean equals(Triangolo t) {
  if (v1.equals(t.v1)&&v2.equals(t.v2) 
       &&v3.equals(t.v3)) return true;
  else return false; }
public double perimetro() {
  double lato1 = \text{lato}(v1,v2); double \text{lato2} = \text{lato}(v2,v3);
  double lato3 = lato(v3,v1);return (lato1 + lato2 + lato3); }
public double area() { return 0; }
public void stampa() { … }
```
# La classe **Quadrilatero**: i metodi

```
public void muovi(Punto vettore) { ... }
public boolean equals(Quadrilatero q) {
  if (v1.equals(q.v1)&&v2.equals(q.v2)&&
      v3.equals(q.v3)&&v4.equals(q.v4)) return true;
  else return false; }
public double perimetro() {
  double lato1 = lato(v1,v2); double lato2 = lato(v2,v3);
  double lato3 = lato(v3, v4); double lato4 = lato(v4, v1);
  return (lato1 + lato2 + lato3 + lato4); }
public double area() { return 0; }
public void stampa() { ... }
```
# Da fare in Lab: la classe **Rettangolo**

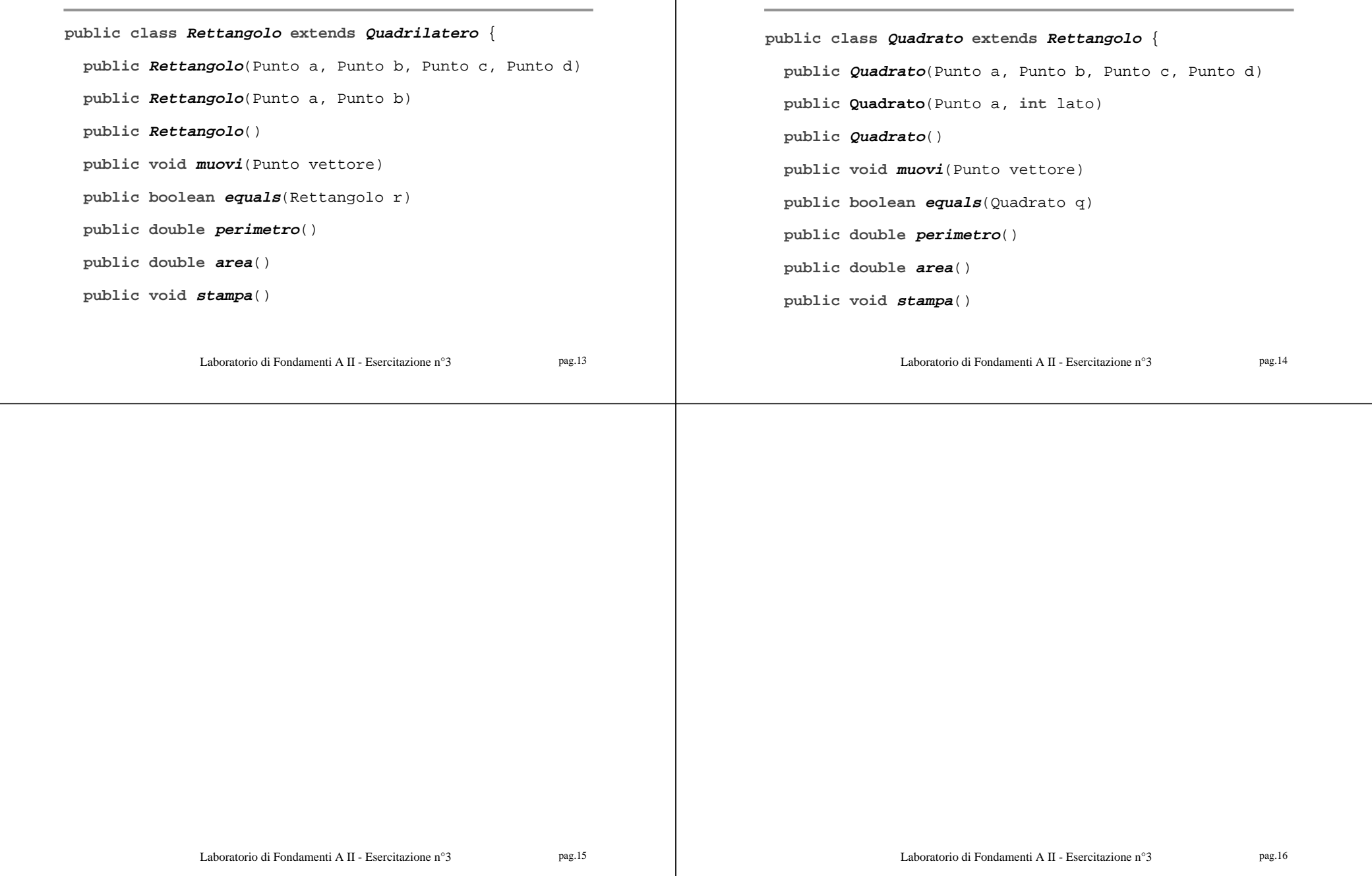

Da fare in lab: la classe **Quadrato**